## SCHEIDEREIT\_IKK\_TARGETS

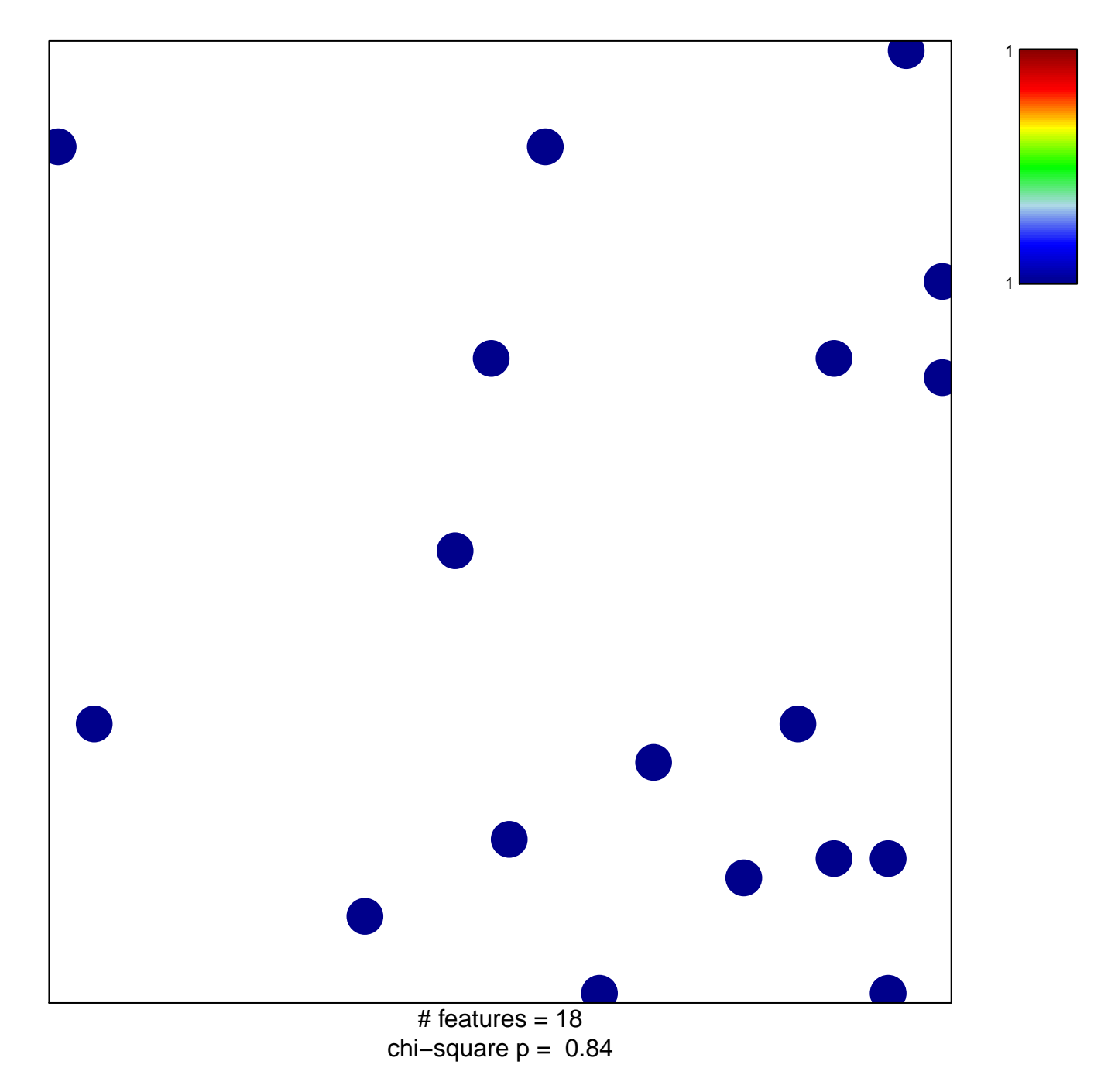

## **SCHEIDEREIT\_IKK\_TARGETS**

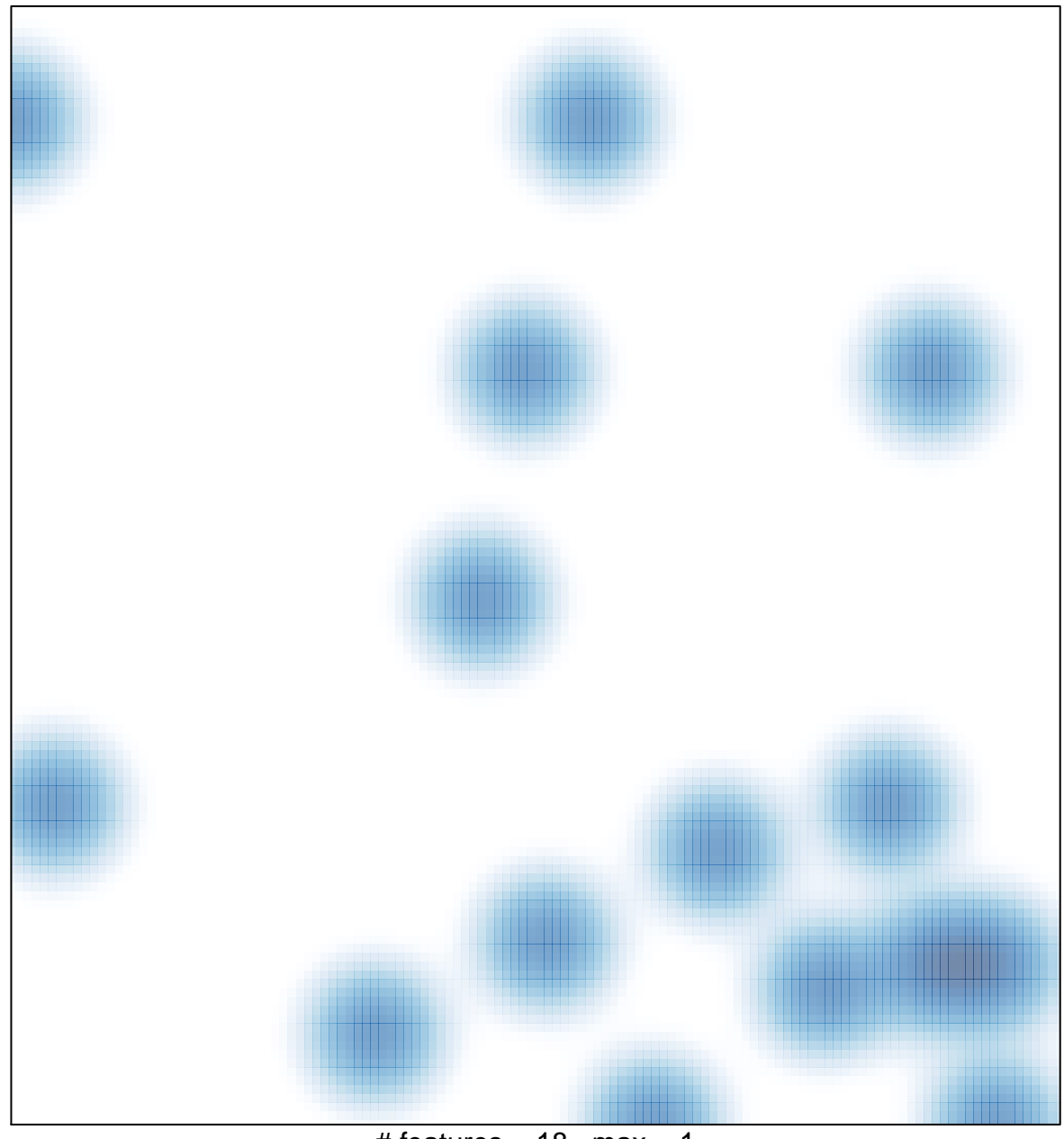

# features =  $18$ , max =  $1$